## Computing

### Carclaze Primary School

## Computing Knowledge Organiser

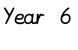

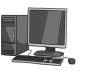

#### **COMPUTER SCIENCE**

Prior learning to reactivate:

- Navigate and locate tools and controls within a computing program
- Add external triggers and infinite loops that control a sprite
- Use conditional statements (if... then) within their program
- Use search technologies effectively
- Appreciate how pages are ranked in a search engine

#### Key learning:

- Navigate and locate tools and controls within a computing program
- Create and edit a background and sprite
- Use conditional statements, variables and to configure external inputs within a computing program
- Create and program broadcast messages
- Created programs must have a clear win, lose end
- Know that good code tells computers and humans how a programme works.
- Know that computers can be programmed to make 'choices' but really the programmer has created the choice.
- Know that the computers can be programmed to make the outputs react to what the sensors detect
- Understand what HTML is and recognize HTML tags

| Key vocabulary |                                                                                        |  |
|----------------|----------------------------------------------------------------------------------------|--|
| Program        | A collection of instructions that forms a specific task                                |  |
| Sprite         | A computer graphic which may be moved on screen                                        |  |
| Coding         | The process of designing and building a comput-<br>er programme for a set purpose      |  |
| Navigation     | the act of moving around a website or computer screen, or between websites or screens: |  |
| Variables      | A value that can change depending on conditions or information passed to a program     |  |
| Input          | Any information or data sent to a computer for pro-<br>cessing                         |  |
| Output         | Data generated by a computer                                                           |  |

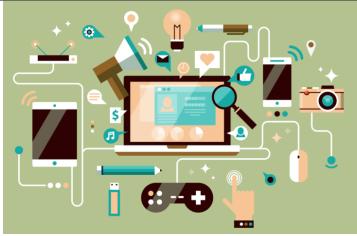

# <u>Carclaze Primary School</u>

Computing Knowledge Organiser

| 'ear | 2 |
|------|---|
| ear  | Ζ |

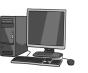

| DIGITAL LITERACY                                                                                                    | INFORMATION TECHONOLOGY                                                                                                    |  |
|----------------------------------------------------------------------------------------------------|----------------------------------------------------------------------------------------------------|--|
| Prior learning to reactivate:  Understand that if they make their personal information available online it may be seen and used by others (even once deleted)  Understand some of the risk and rewards involved in publishing online and know how to keep safe Identify safe and unsafe online behaviours. know how to identify the URL of a website. know what appropriate and inappropriate privacy settings on social accounts are; and how to set these.  Key learning:  Make decisions about whether or not statements or images found on the internet are likely to be true.  List different devices that can go on the internet, and separate those that do not.  Understand what personal information is, online.  Know what inappropriate content online might be and what to do if it is found Talk about websites they have been on. Send an online ecard Explore a website by clicking on buttons, arrows, menus and hyper-links. Navigate 'back' by clicking on the 'back' button. Complete a search under the supervision of adults. | <ul> <li>Prior learning to reactivate:</li> <li>choose appropriate questions and design a data collection form.</li> <li>make decisions about types of answer</li> <li>Design a database using fields and features appropriately.</li> <li>enter data accurately in to a database</li> <li>search and filter results from a large database</li> <li>make decisions as to the best strategy/location to finding the answer</li> <li>Develop strategies for finding the most appropriate information i.e. site choice, key words,</li> <li>draw conclusions from a database</li> <li>Key learning:</li> <li>Create a spreadsheet to investigate costs and numerical patterns including:</li> <li>Using formula to create models including entering data, entering formulae, copying cells and simple formatting.</li> <li>Knowing how to change formula to change models including (SUM, x +, average, mode)</li> <li>Making (and choosing appropriately) graphs to represent calculations/data on spreadsheets</li> <li>Understanding that changing a numerical field changes the data.</li> <li>Using different views and tools to check for inaccuracies in data.</li> <li>Making gradictions about how changing the model will change the data to answer 'what if' questions and check predictions. Identify the features of good page layout i.e. text boxes, columns etc.</li> <li>Produce a presentation for a specific purpose and audience</li> <li>Combine text, images and sounds</li> <li>Create own images, videos and sounds to be included</li> <li>Link pages together using hyperlinks and transition effects</li> <li>Enhance existing presentations using images from different sources and loca-</li> </ul> |  |